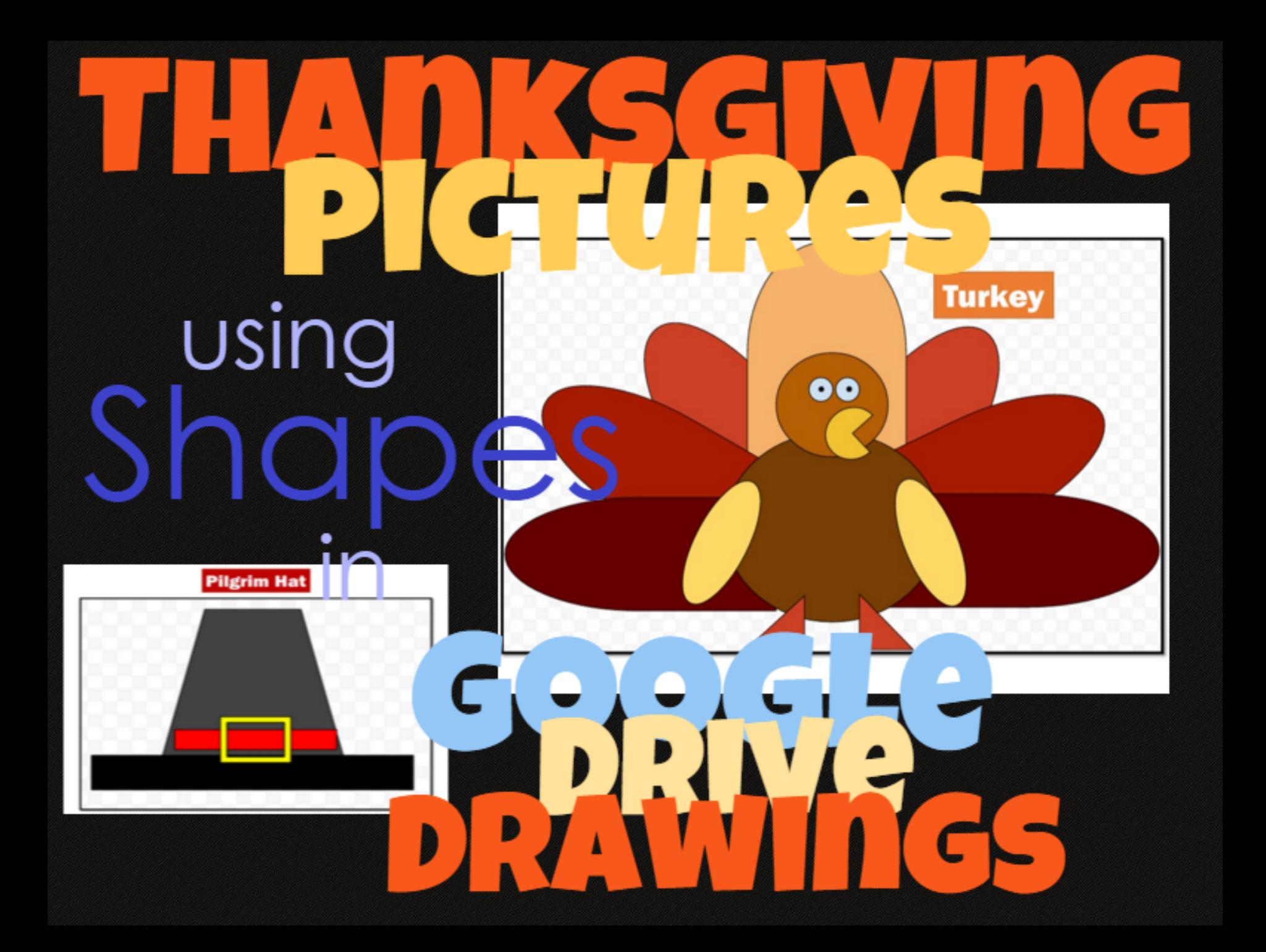

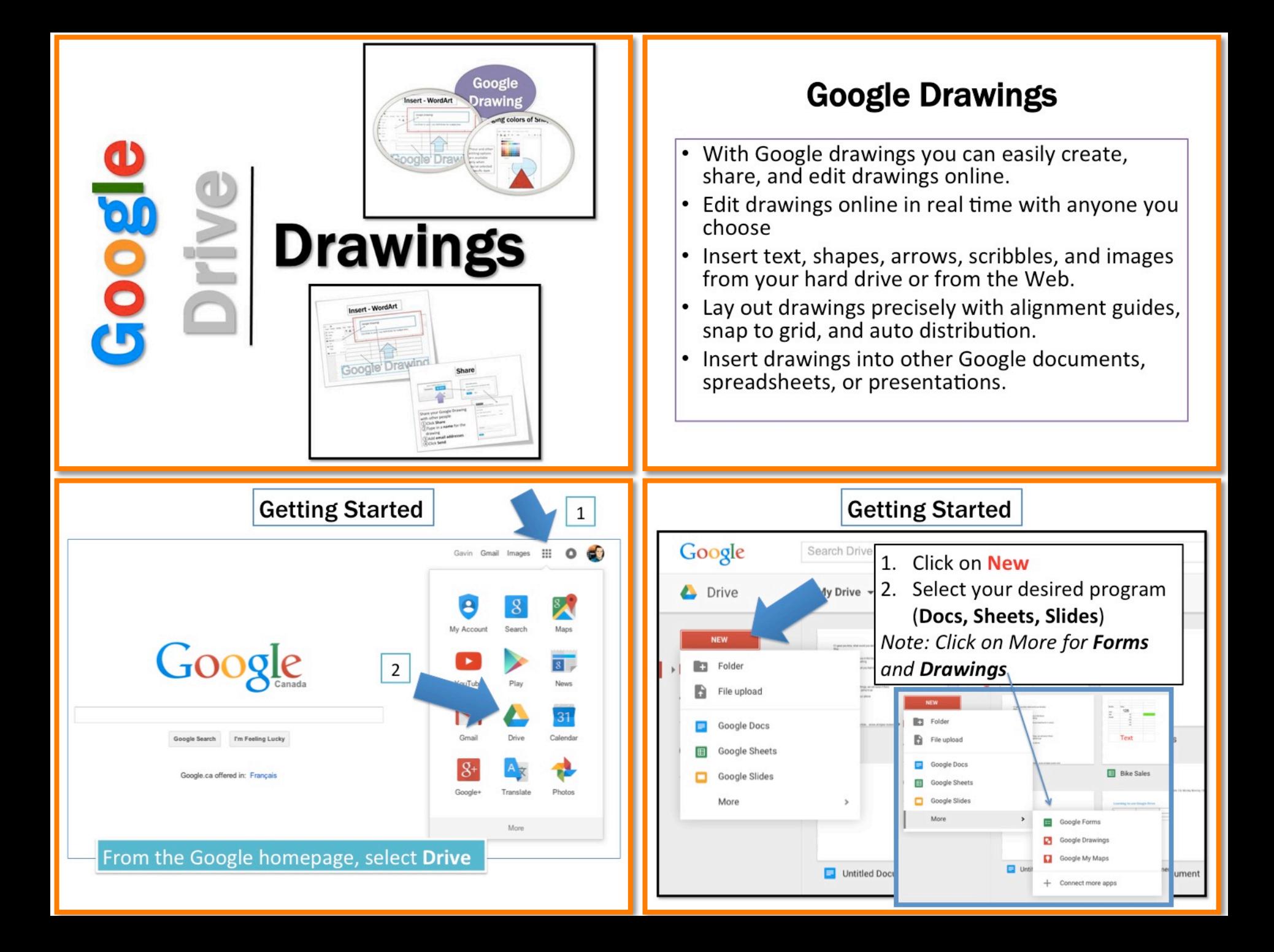

#### Thanksgiving Pictures in Google Drive Drawings

- These instructions are used to show you how to make Thanksgiving pictures using **Shapes** in Google Drive Drawings
- Access shapes here…

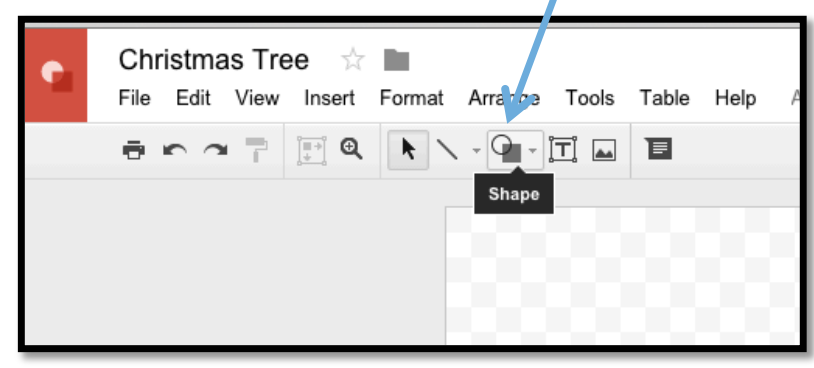

• You can make a Turkey, Pilgrim Hat, Pumpkin or another Thanksgiving object

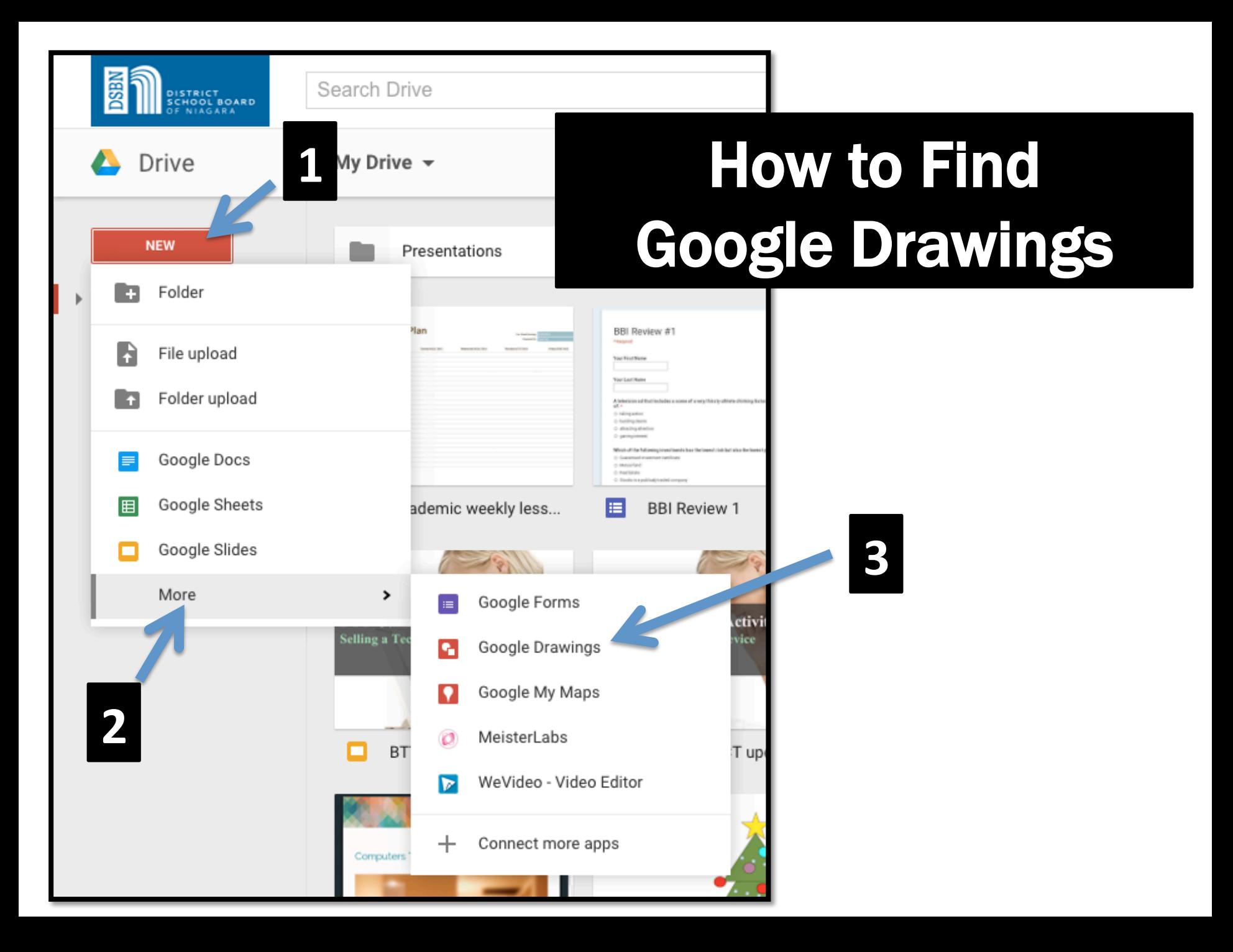

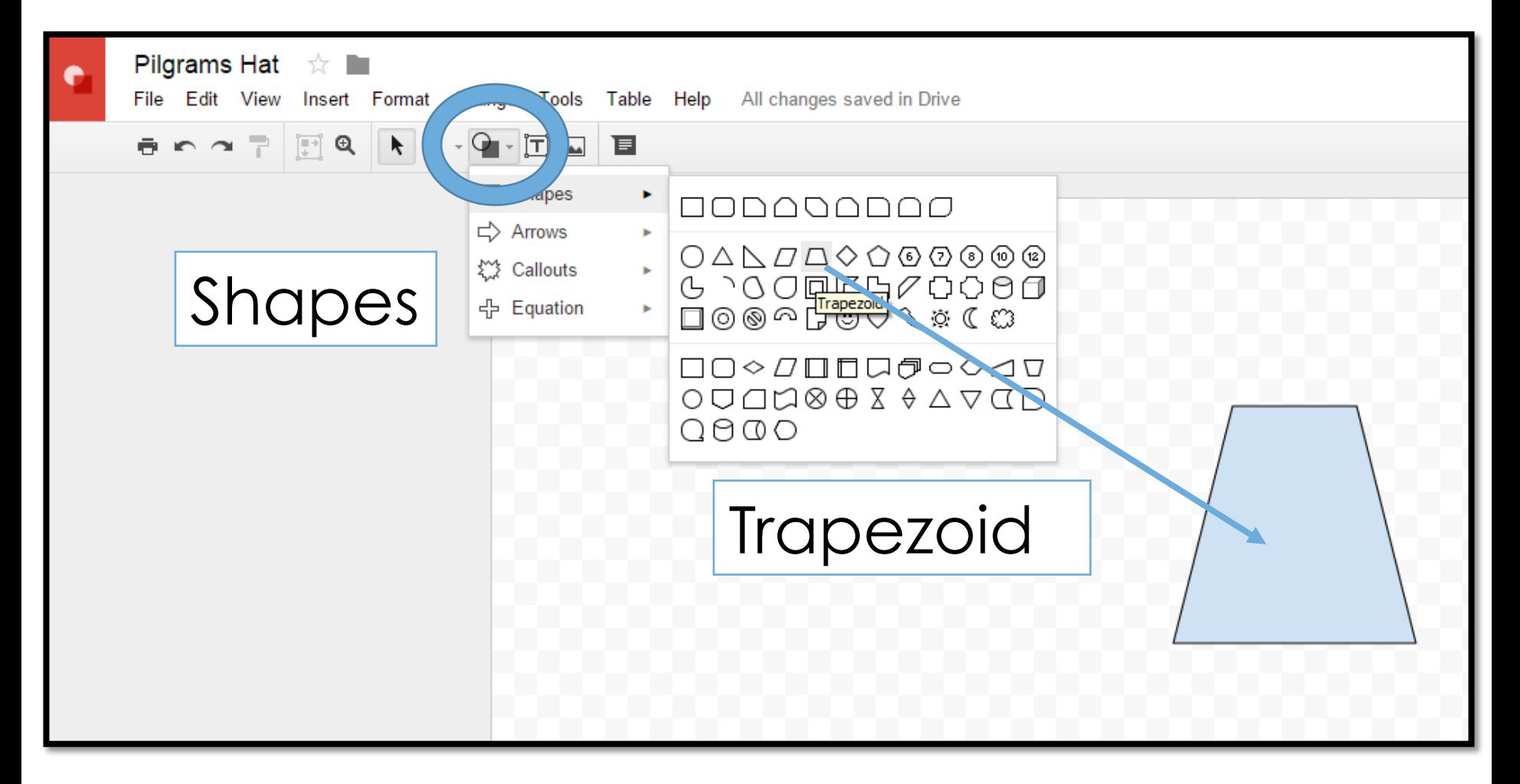

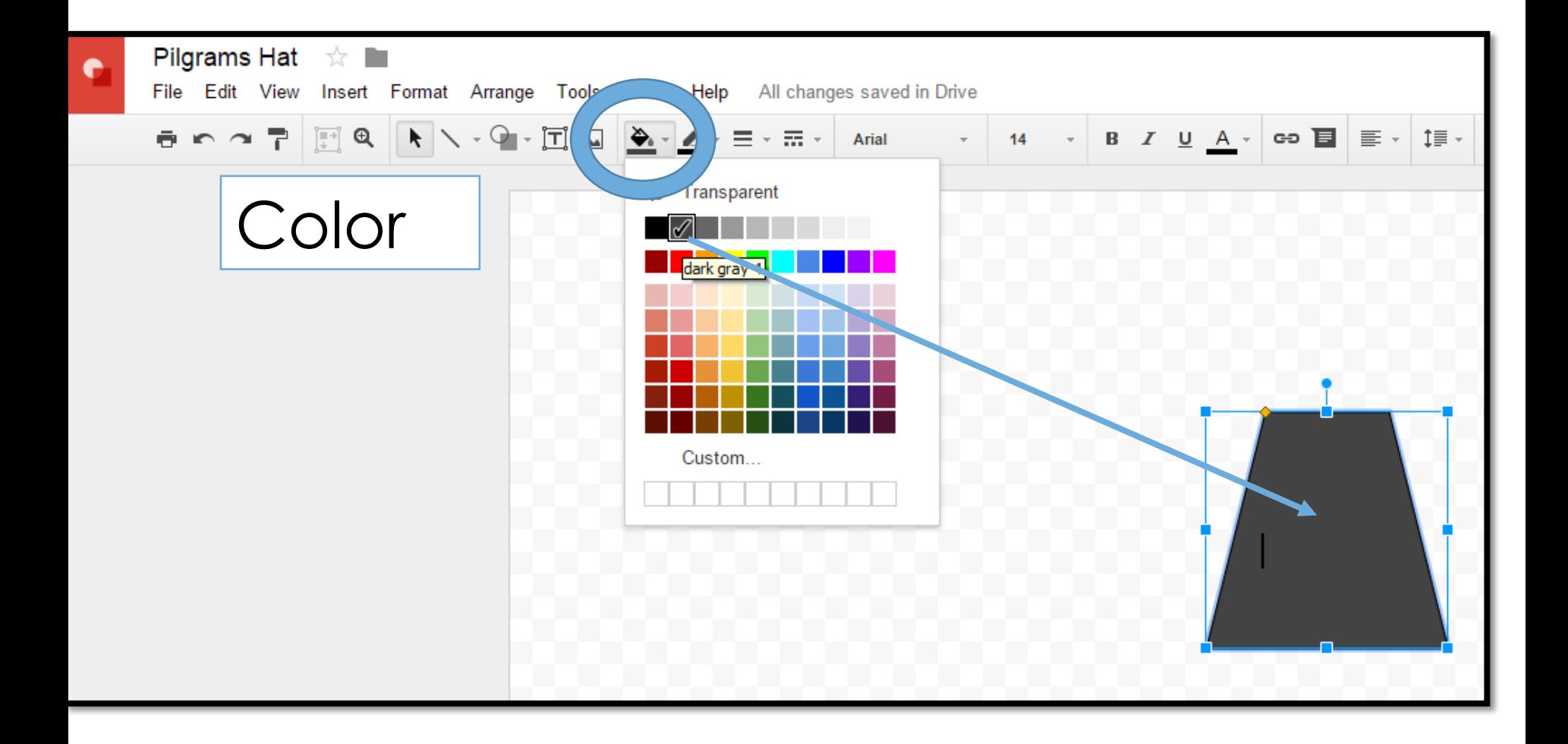

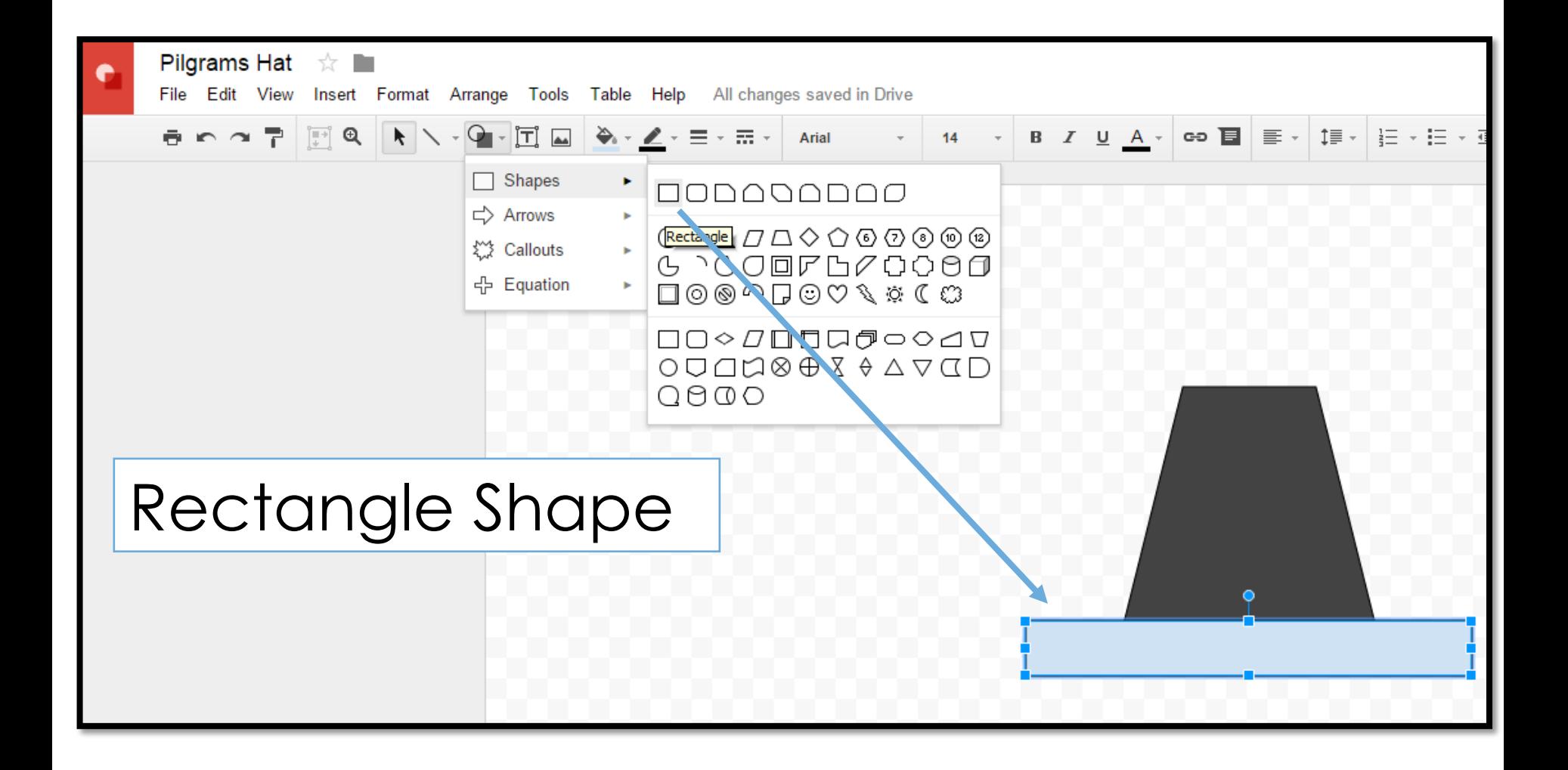

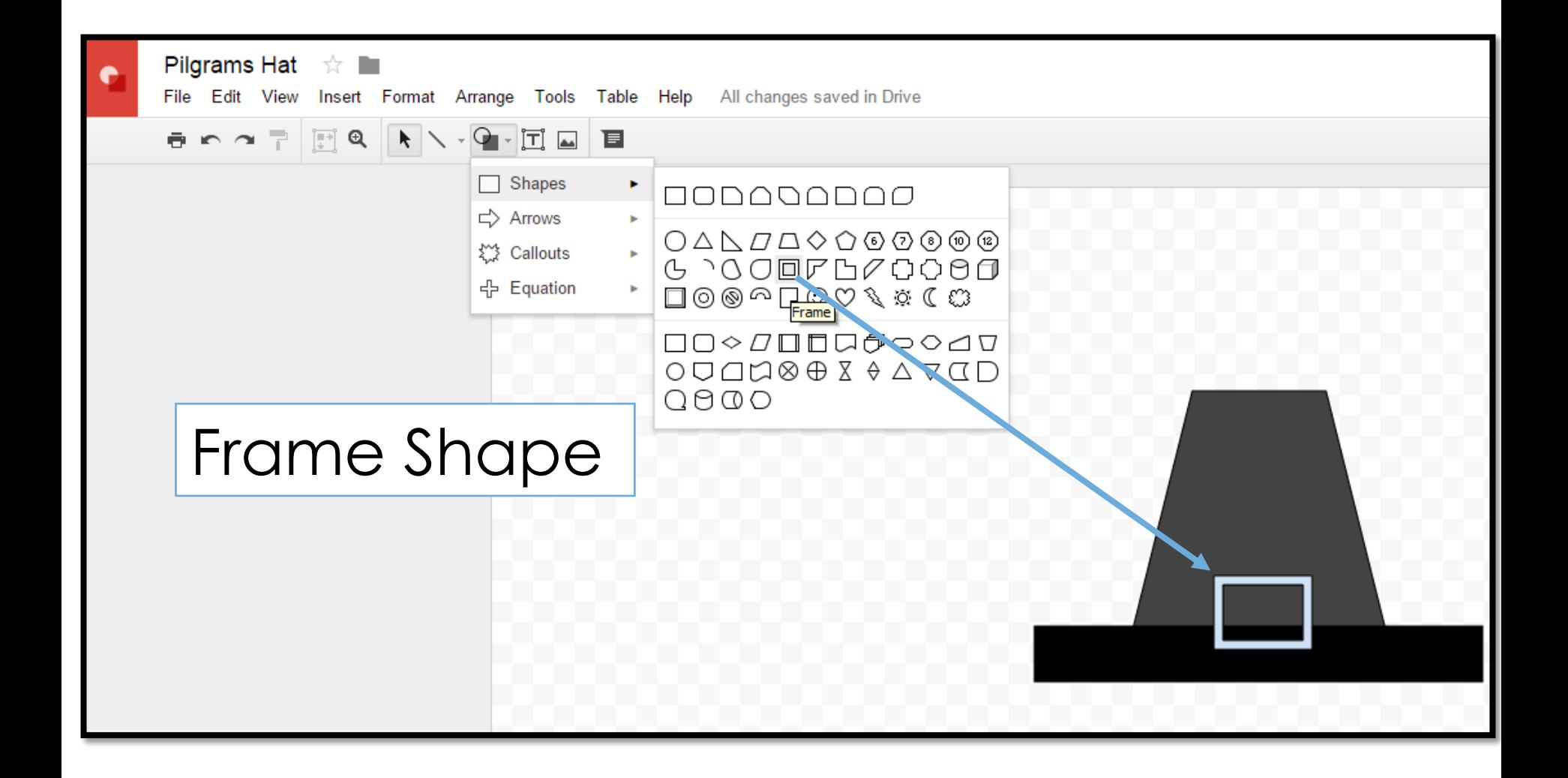

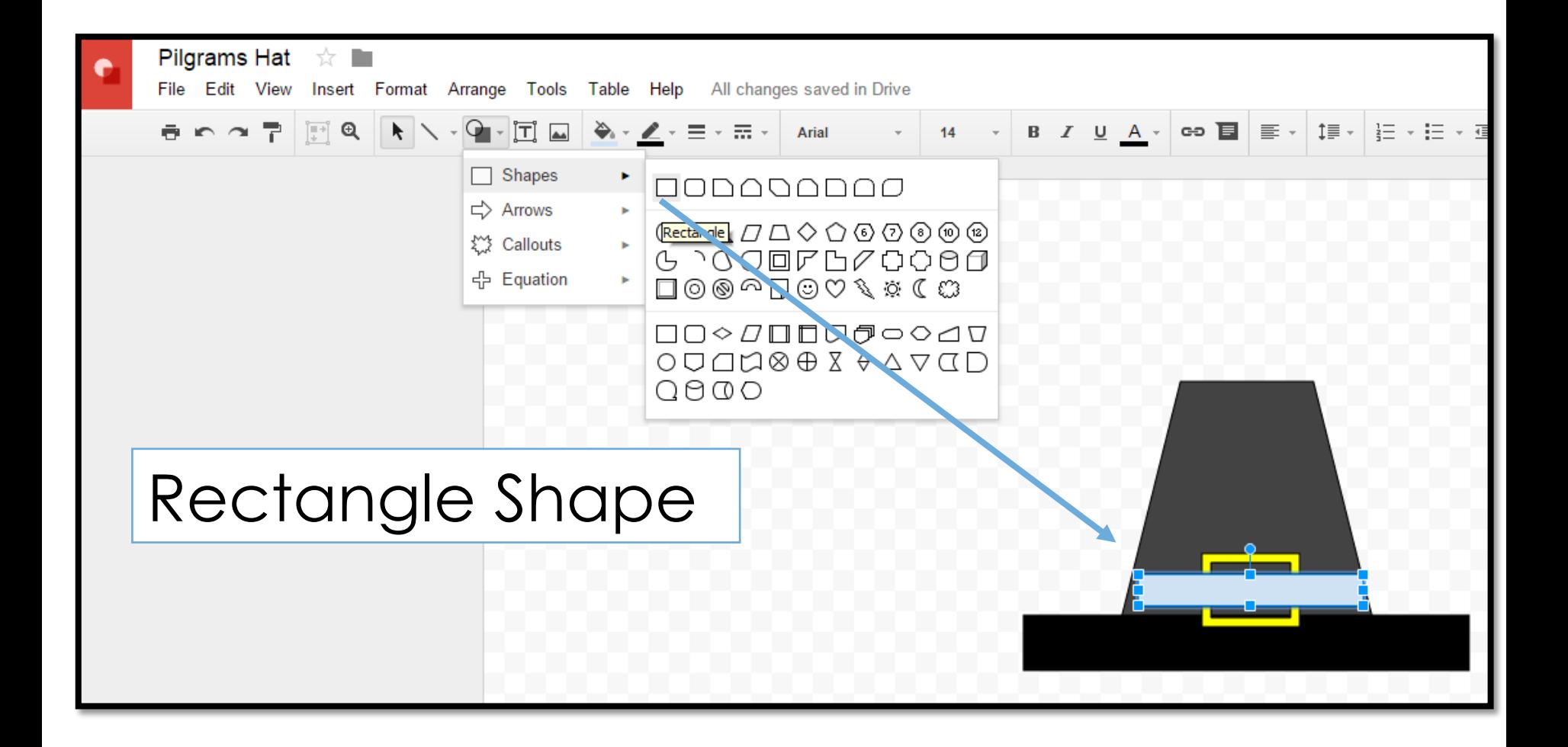

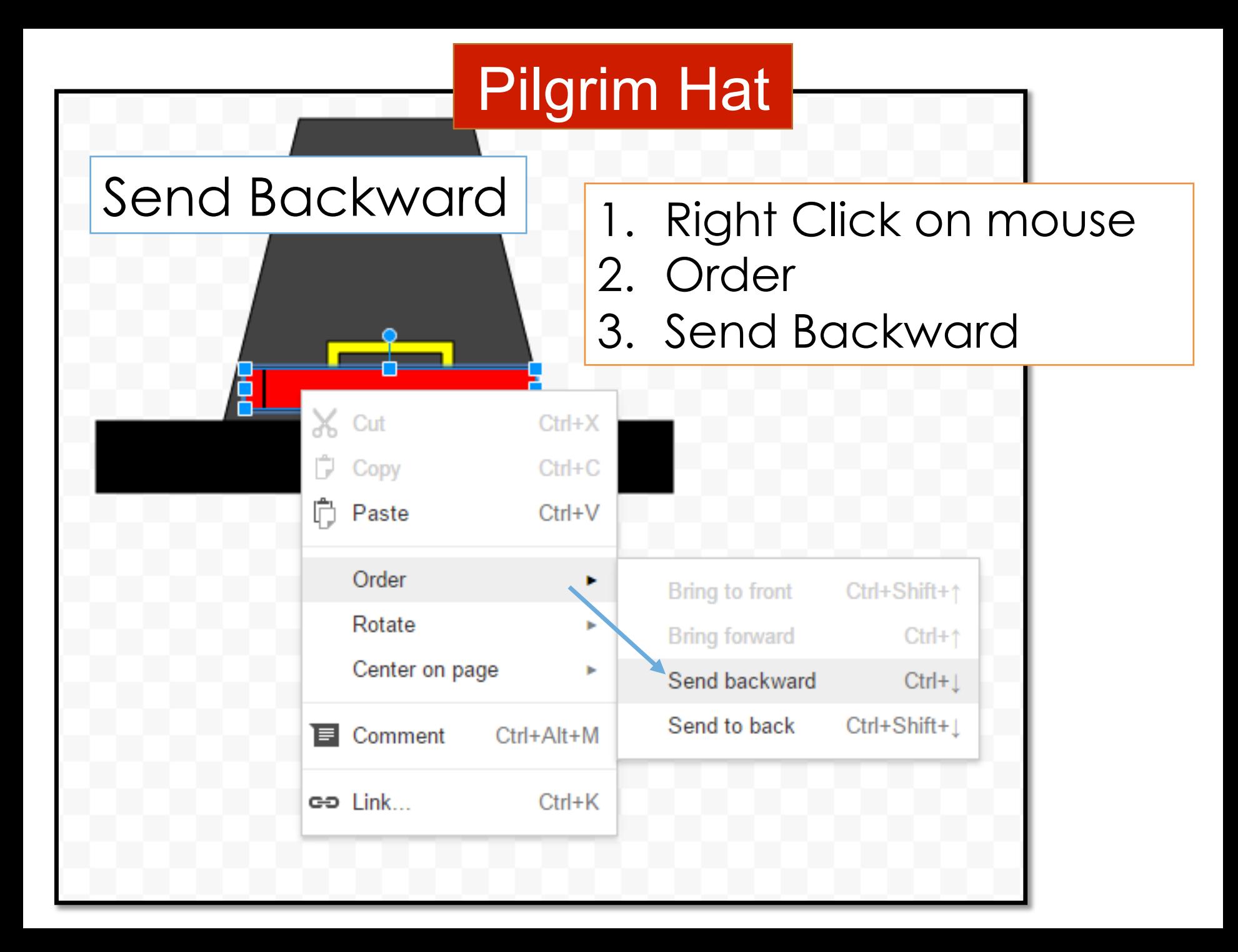

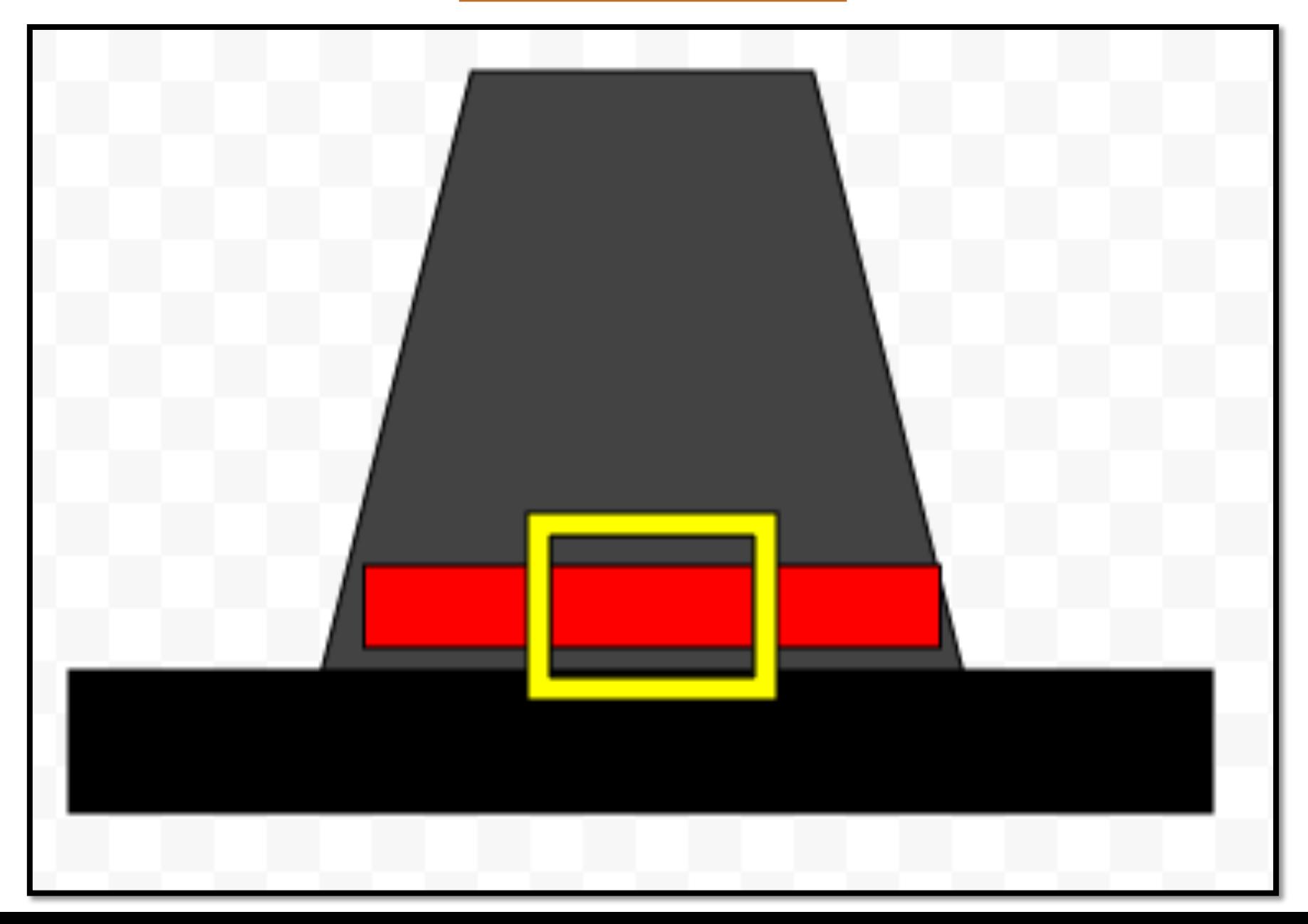

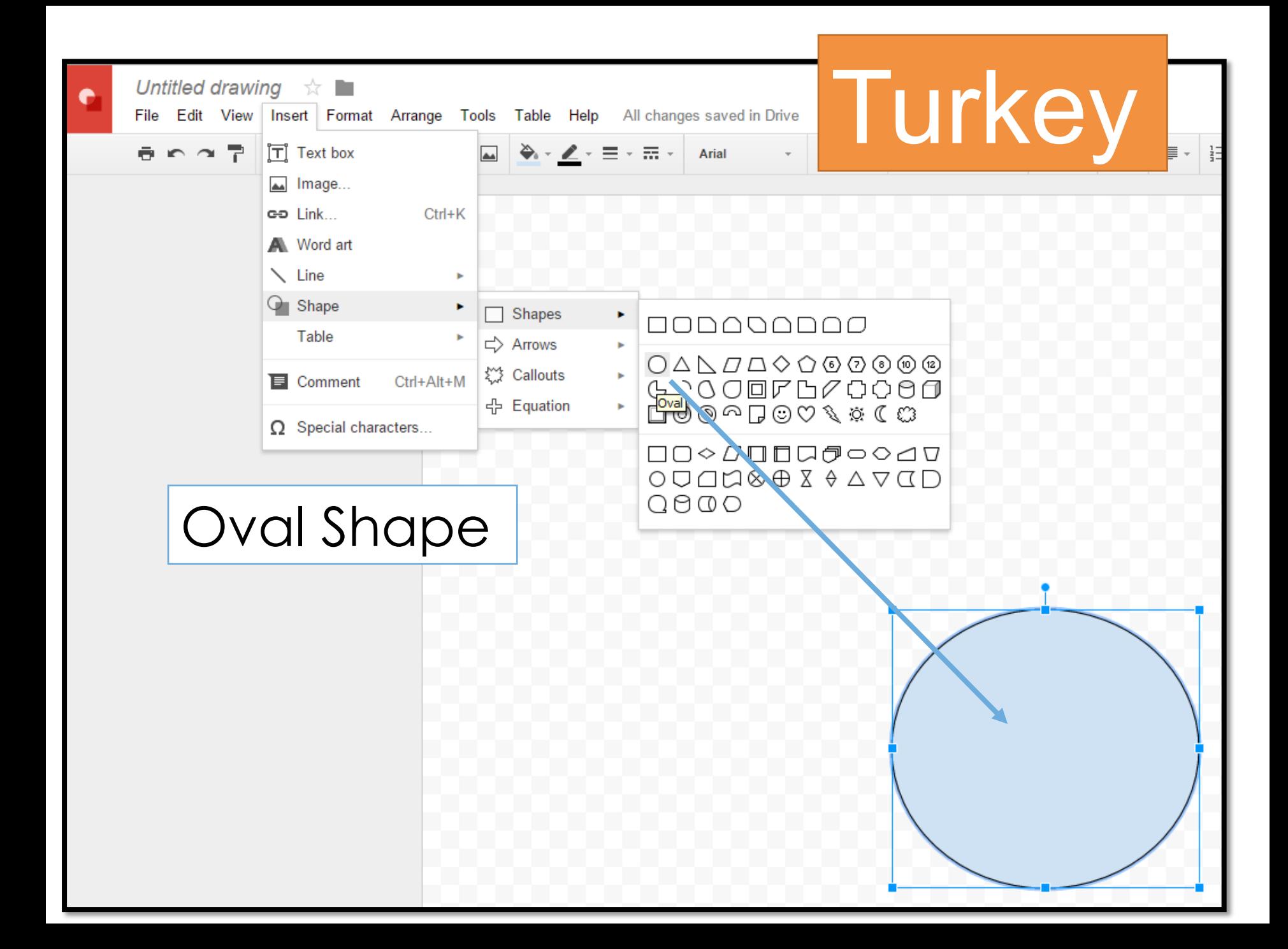

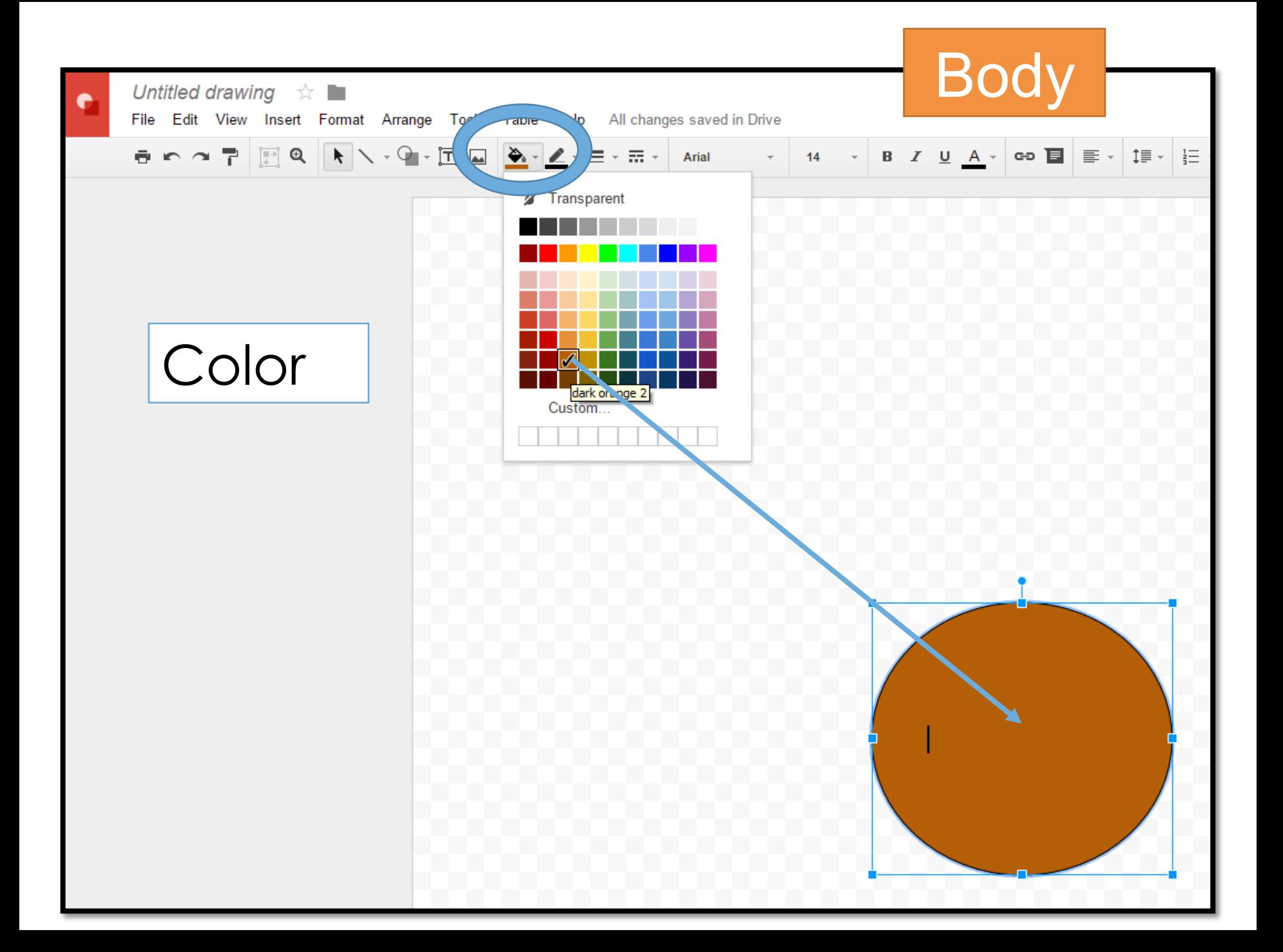

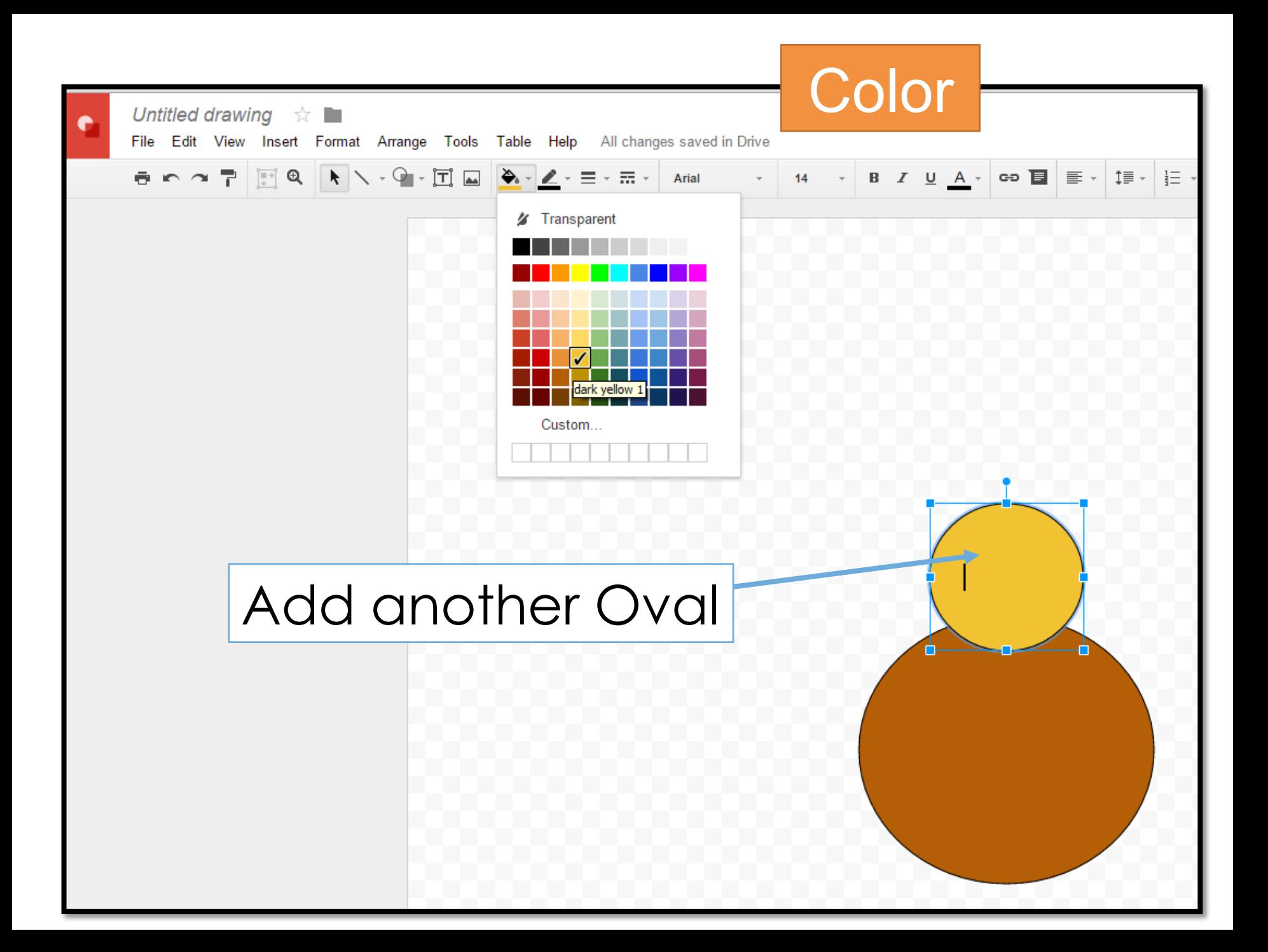

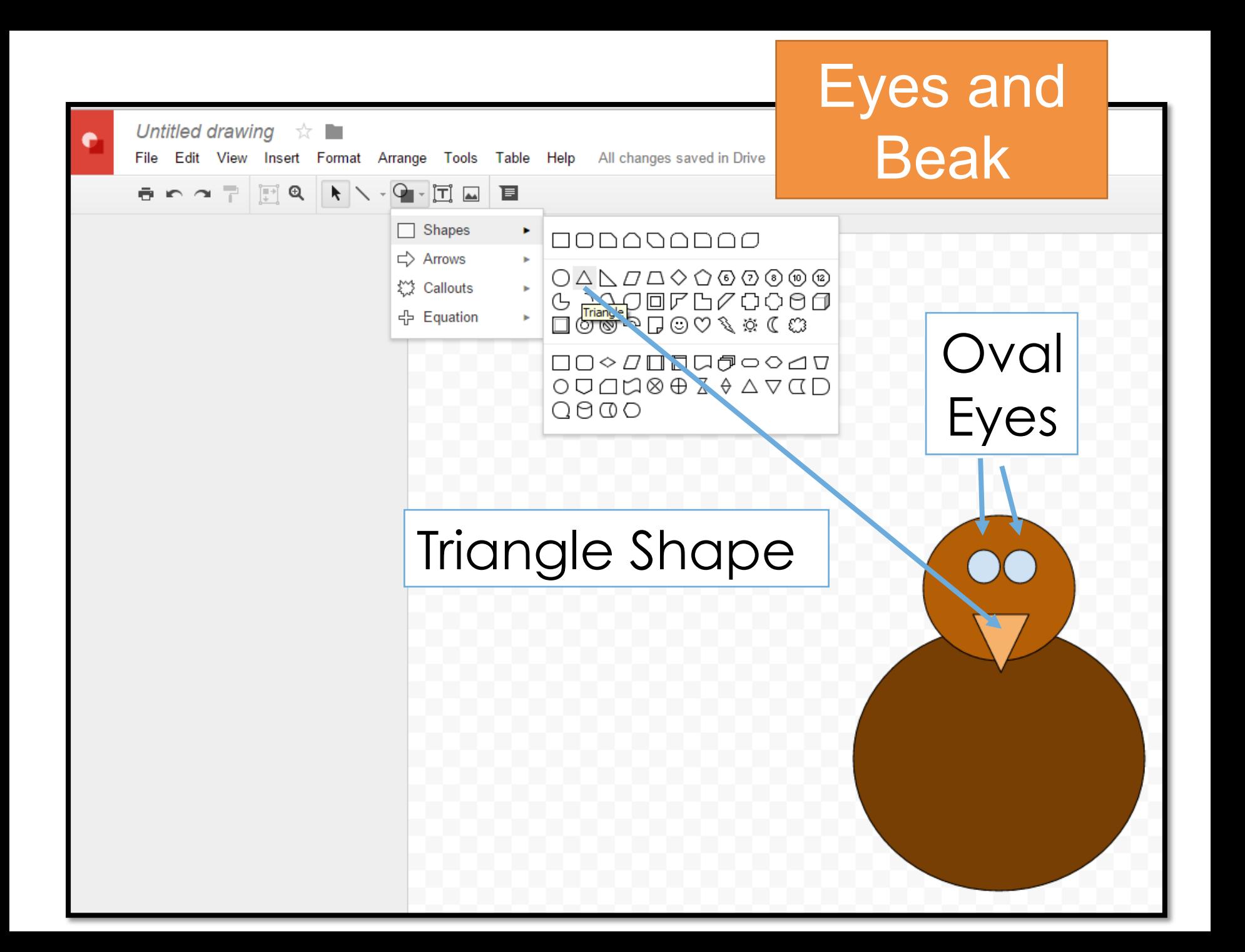

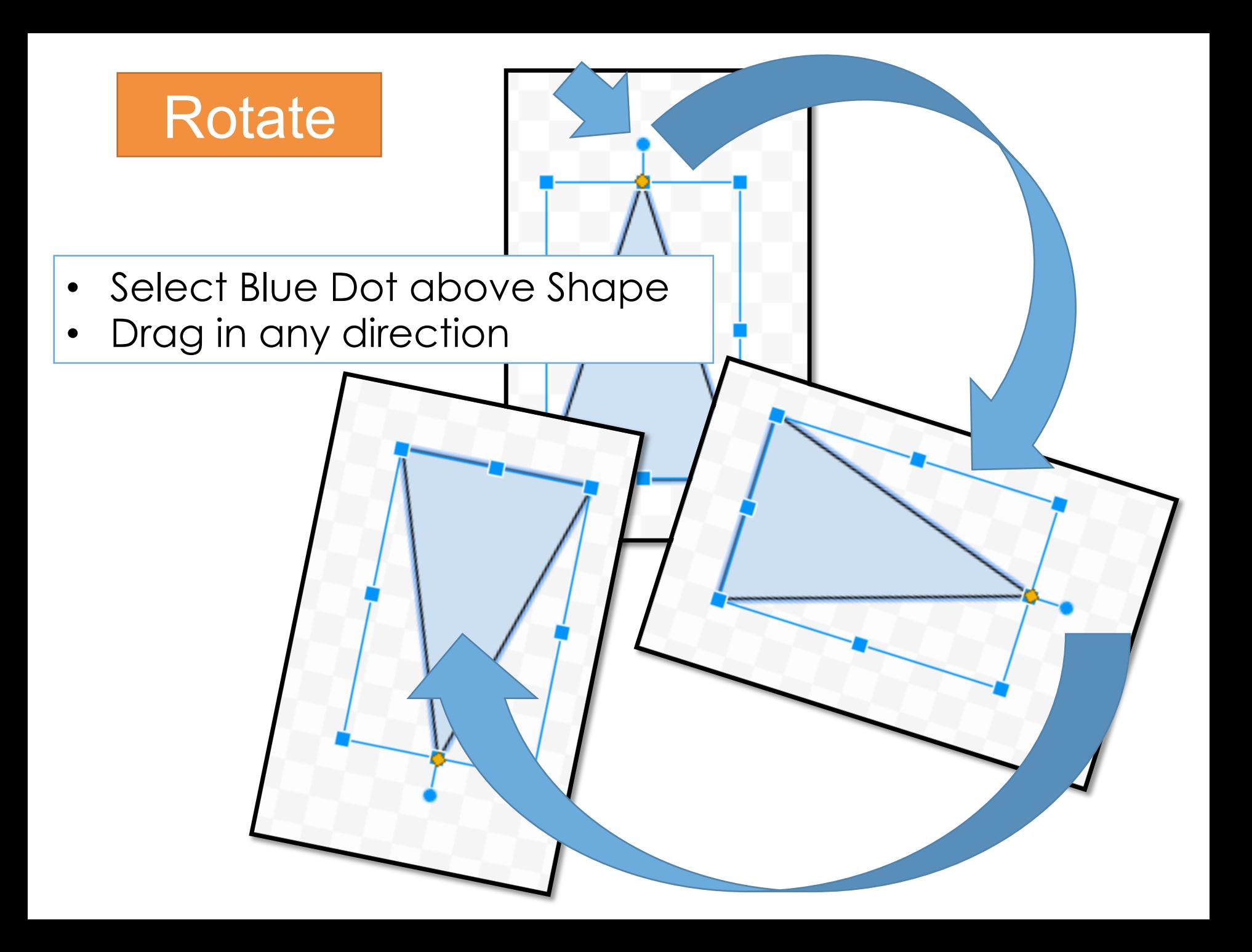

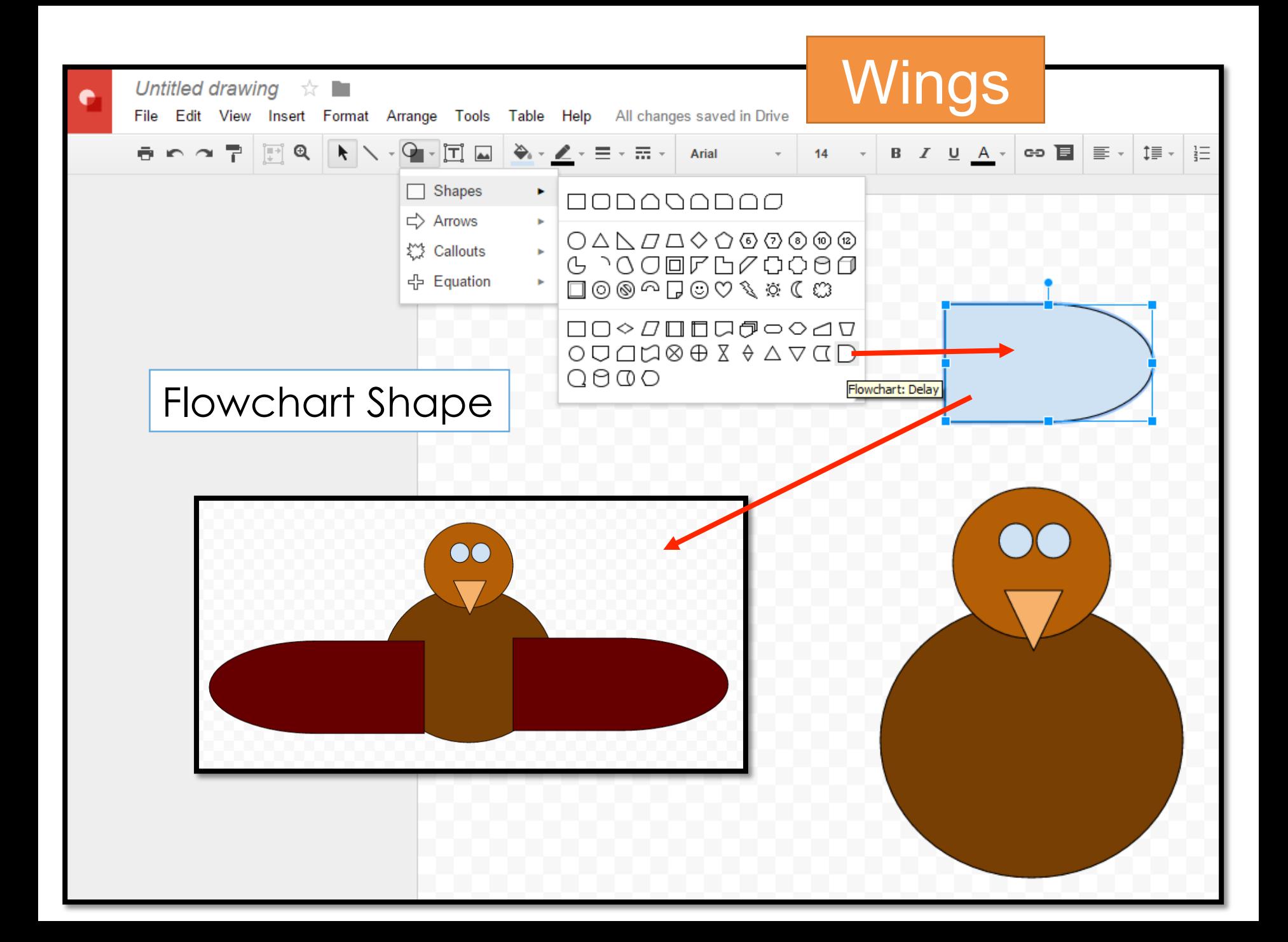

#### Copy/Paste

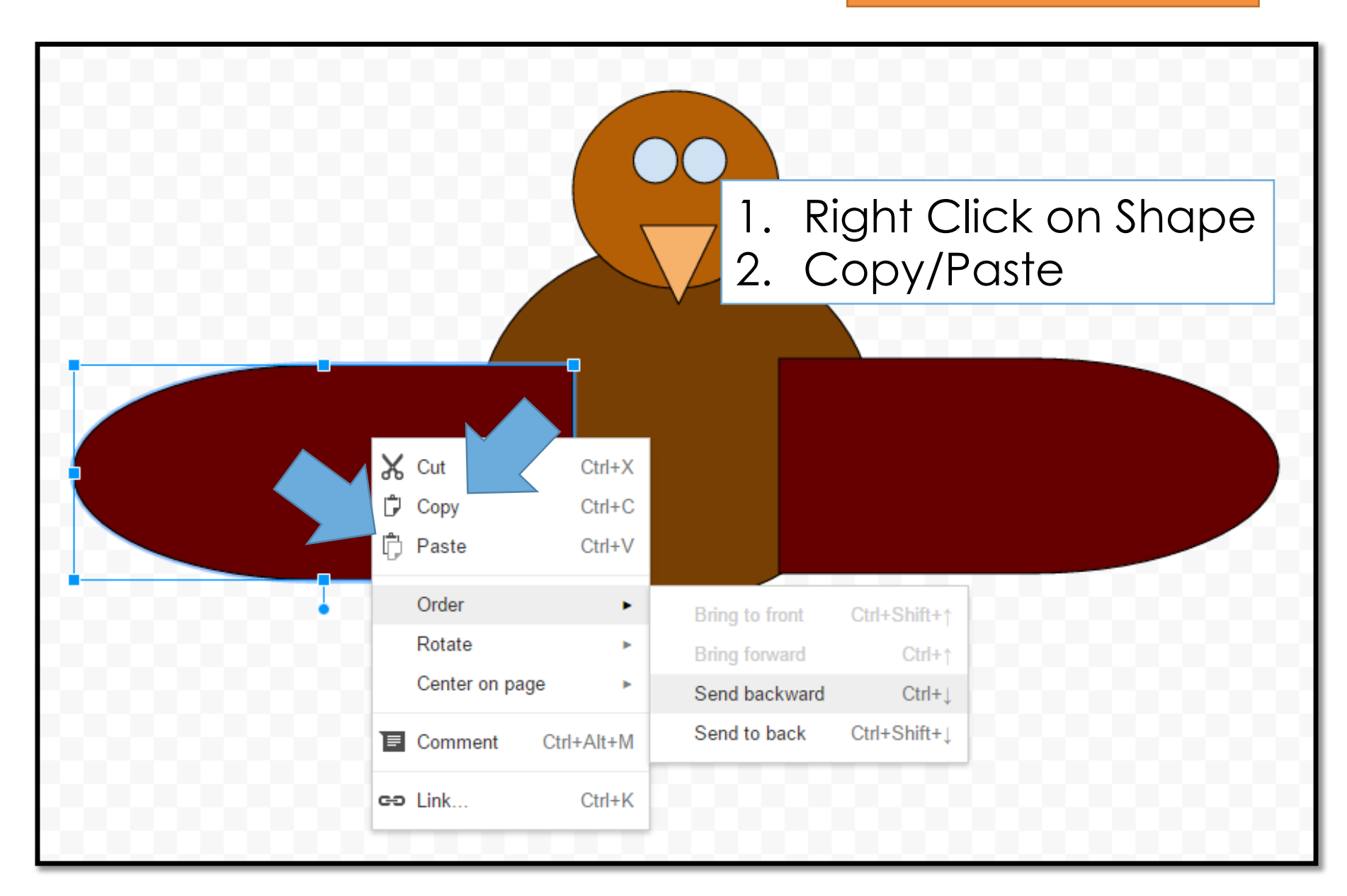

#### Order – Send Backwards

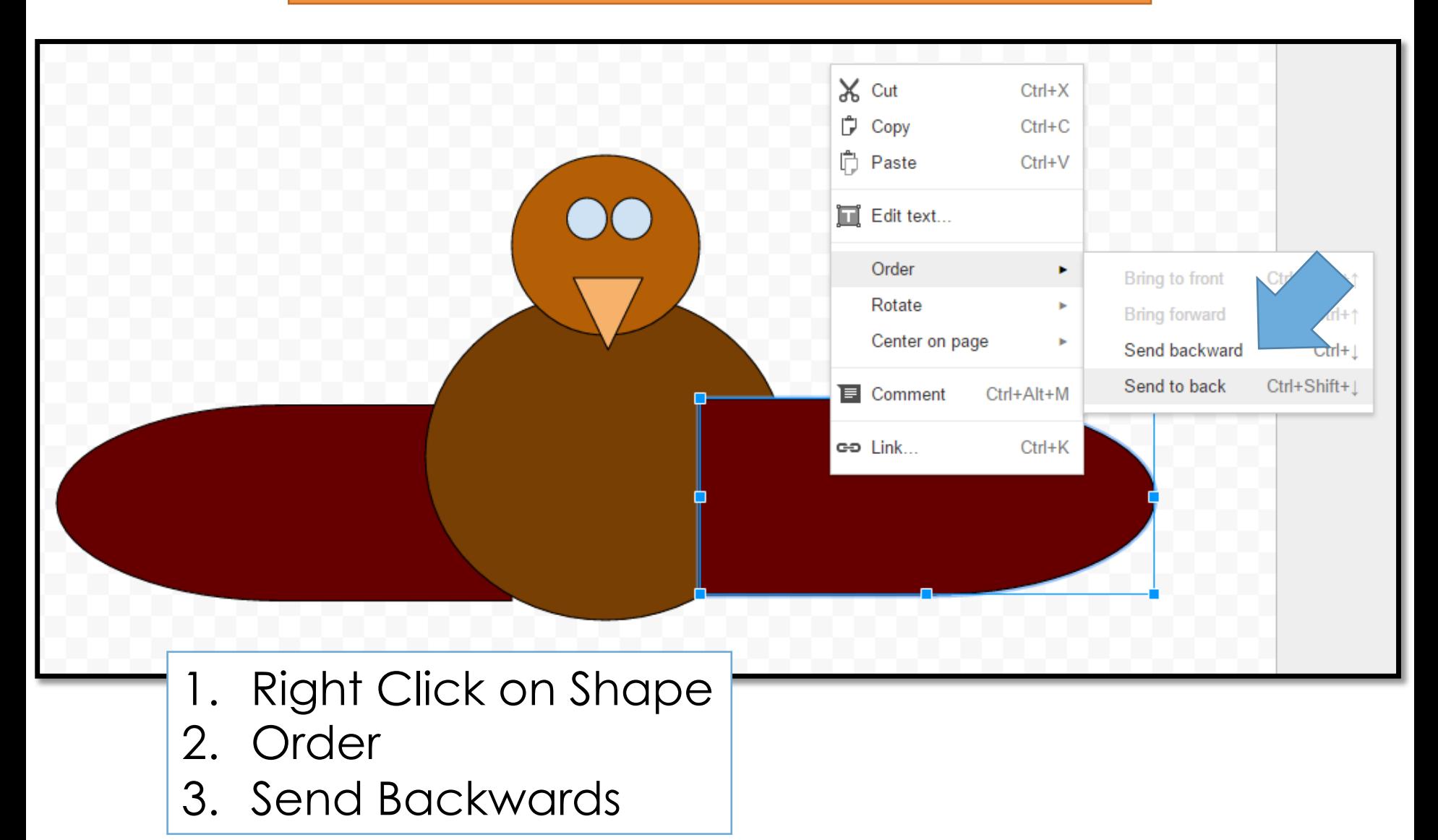

#### Copy/Paste

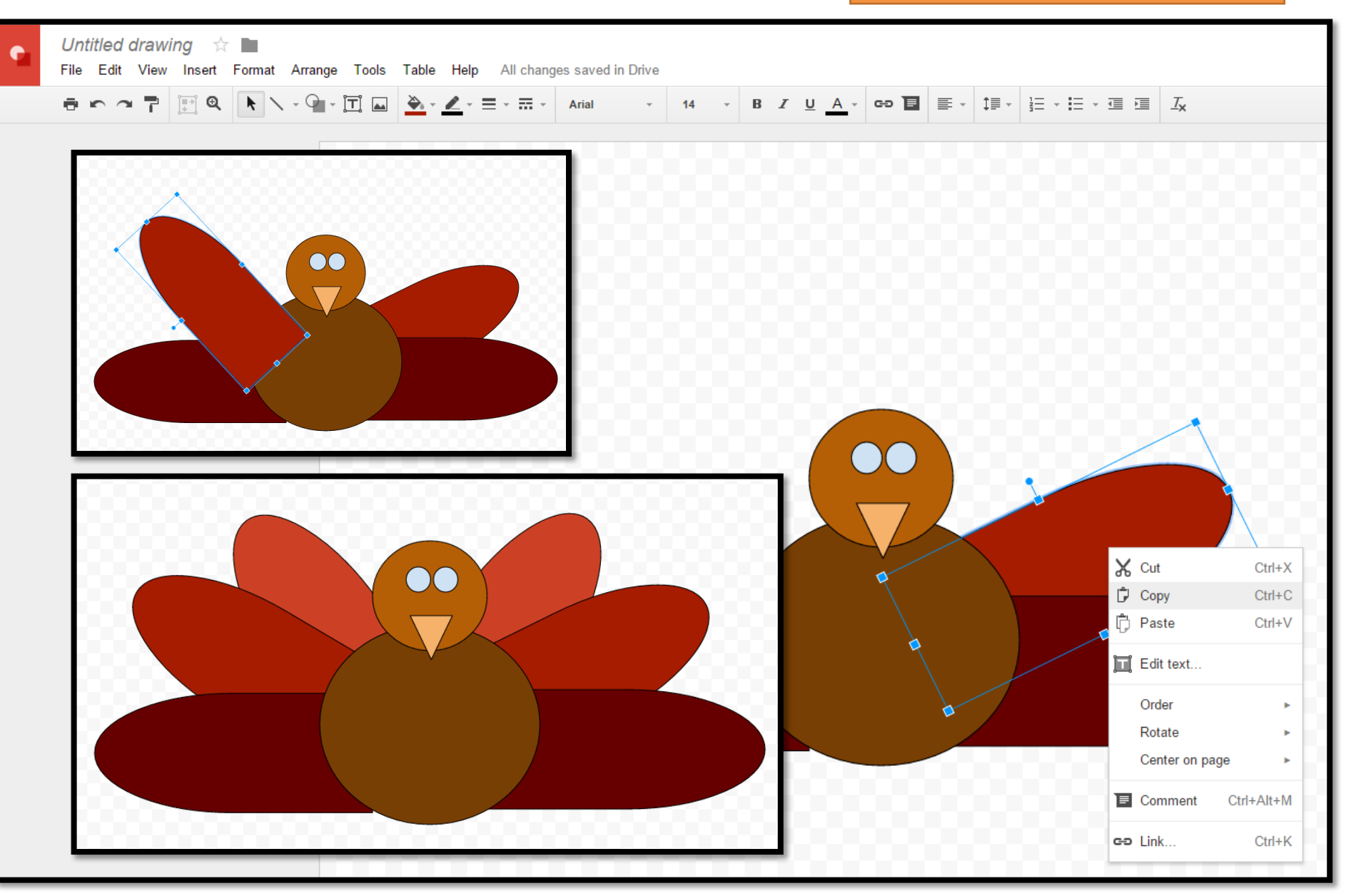

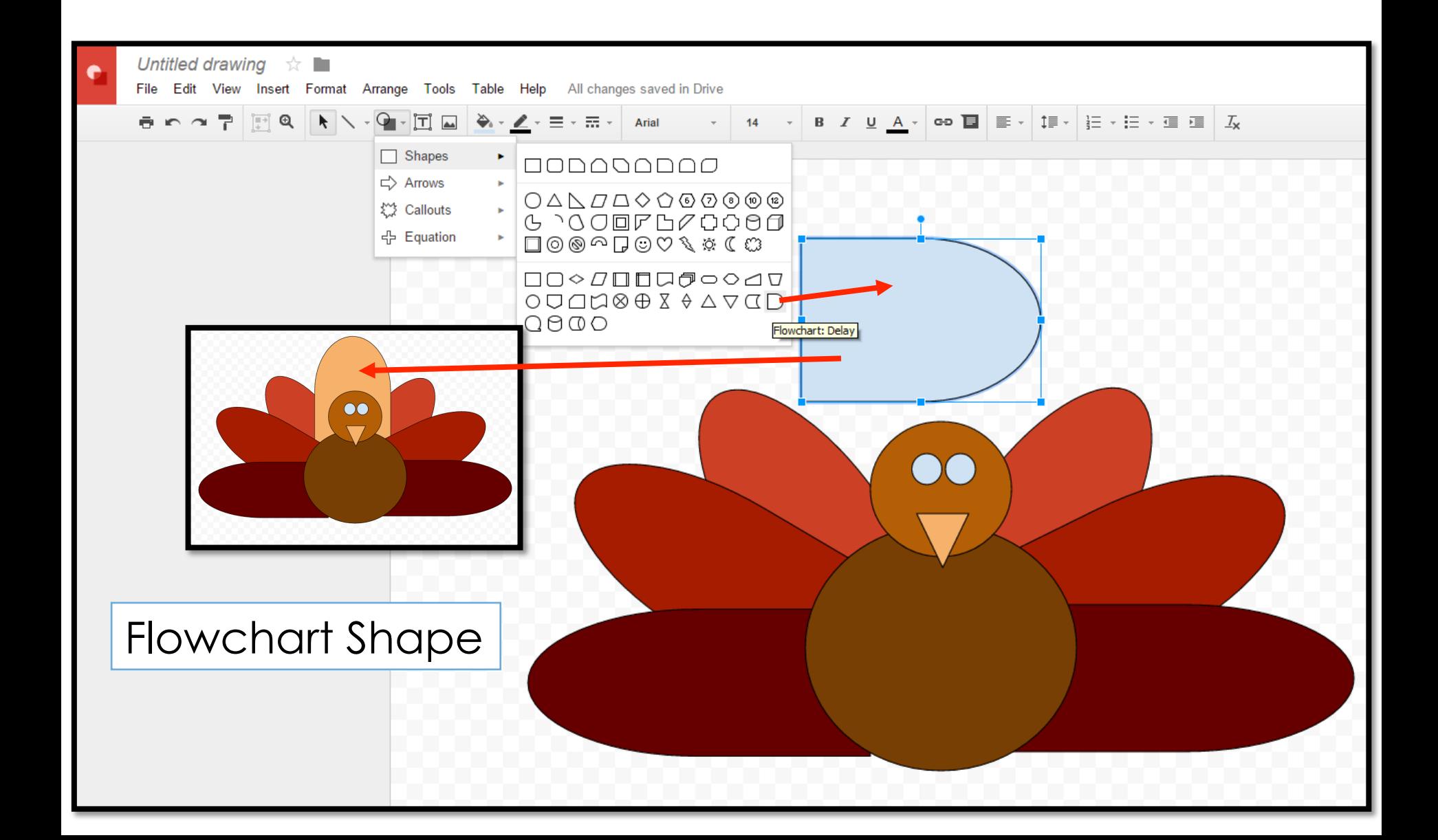

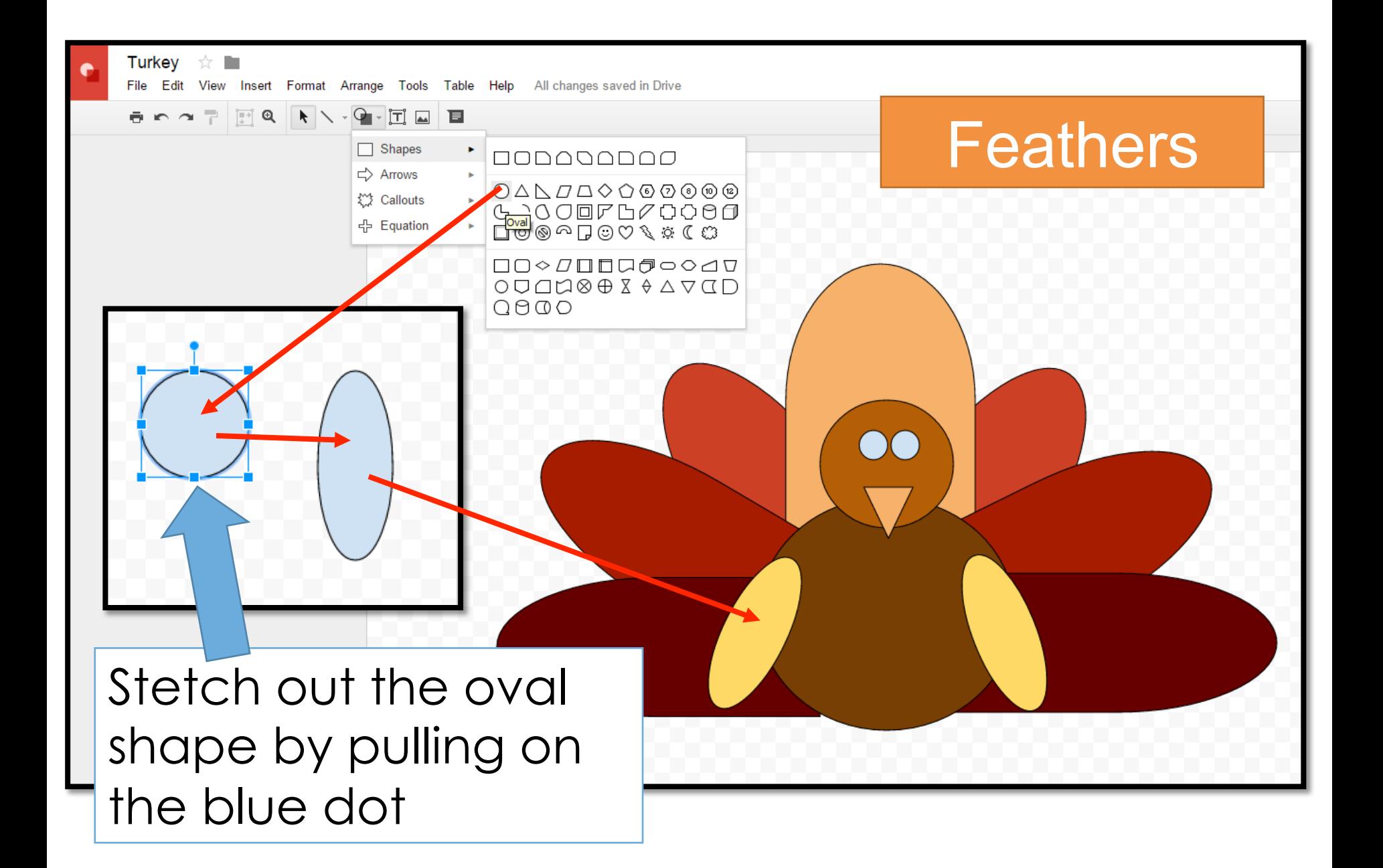

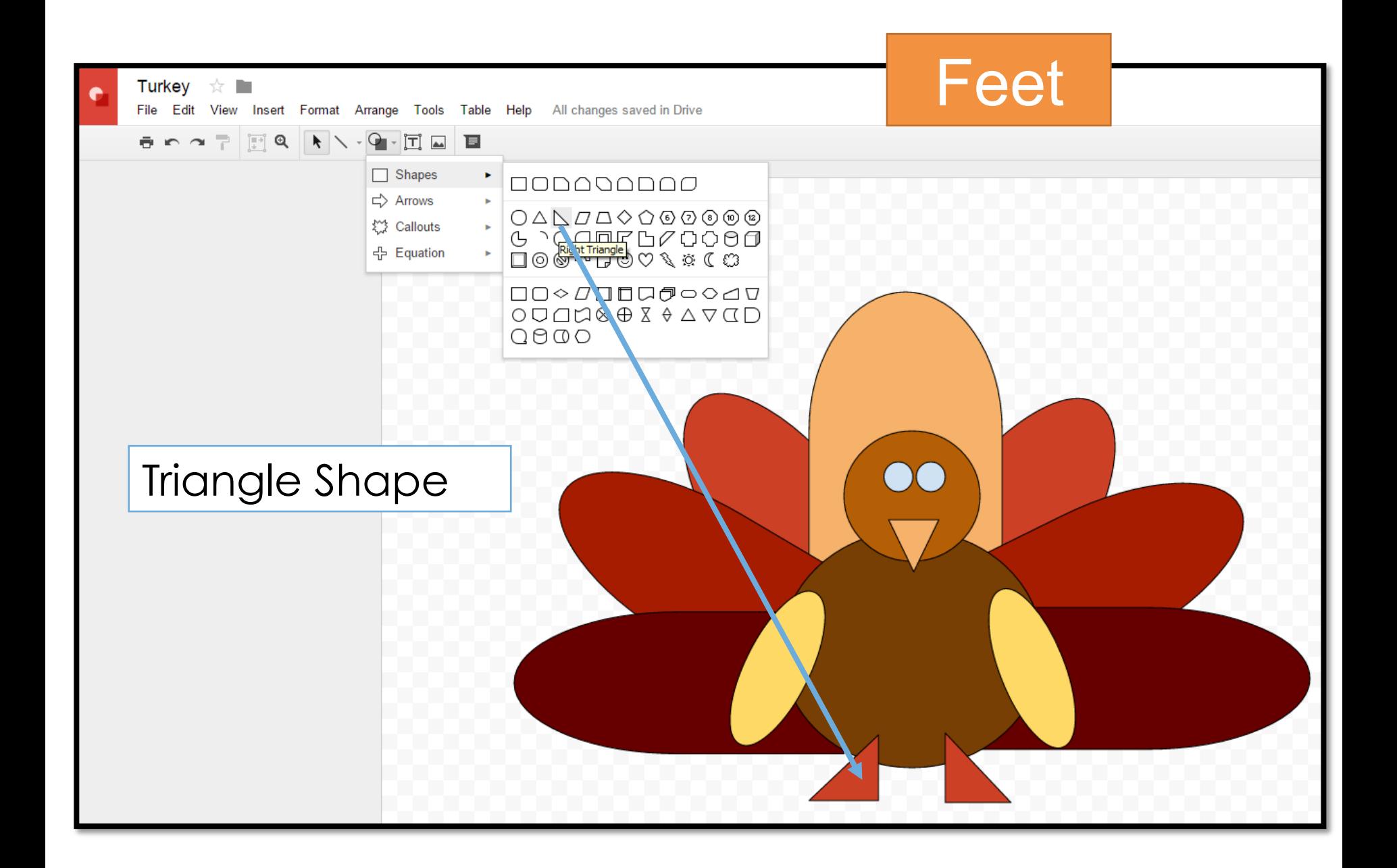

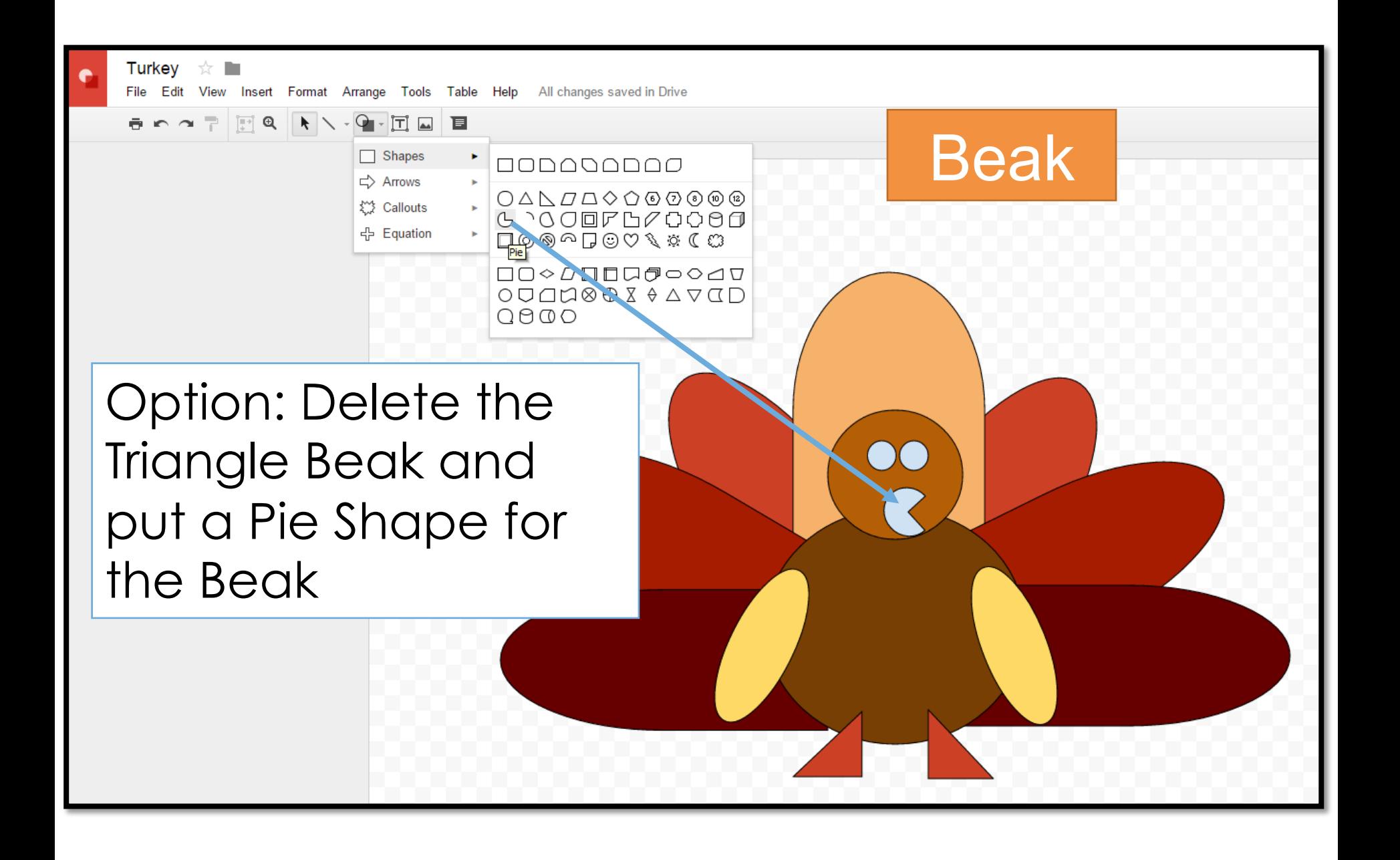

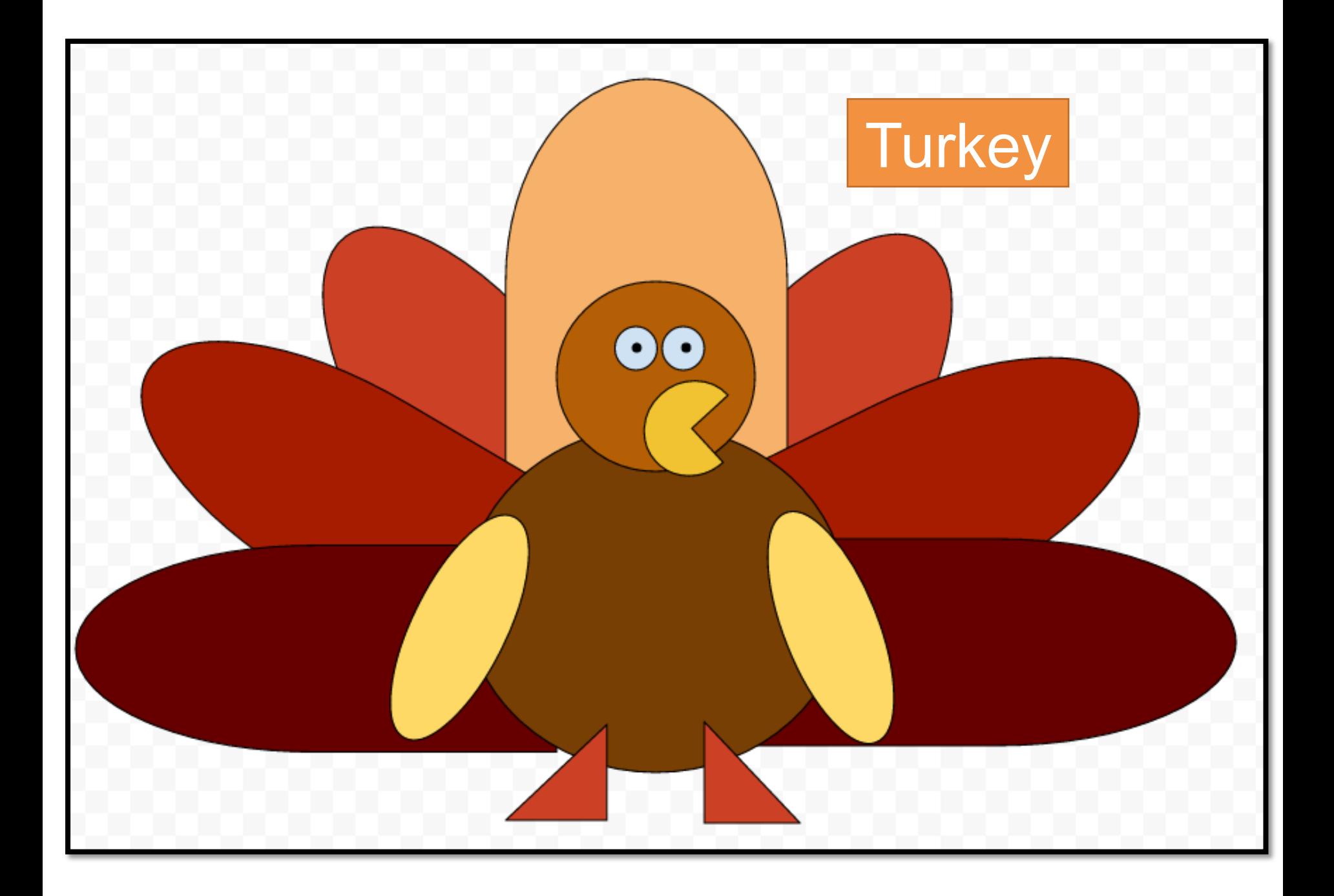